## **Foreman - Bug #14407**

# **foreman-rake ldap:refresh\_usergroups ends in endless loop with external user group in Active Directory**

03/31/2016 02:35 AM - Daniel Lobato Garcia

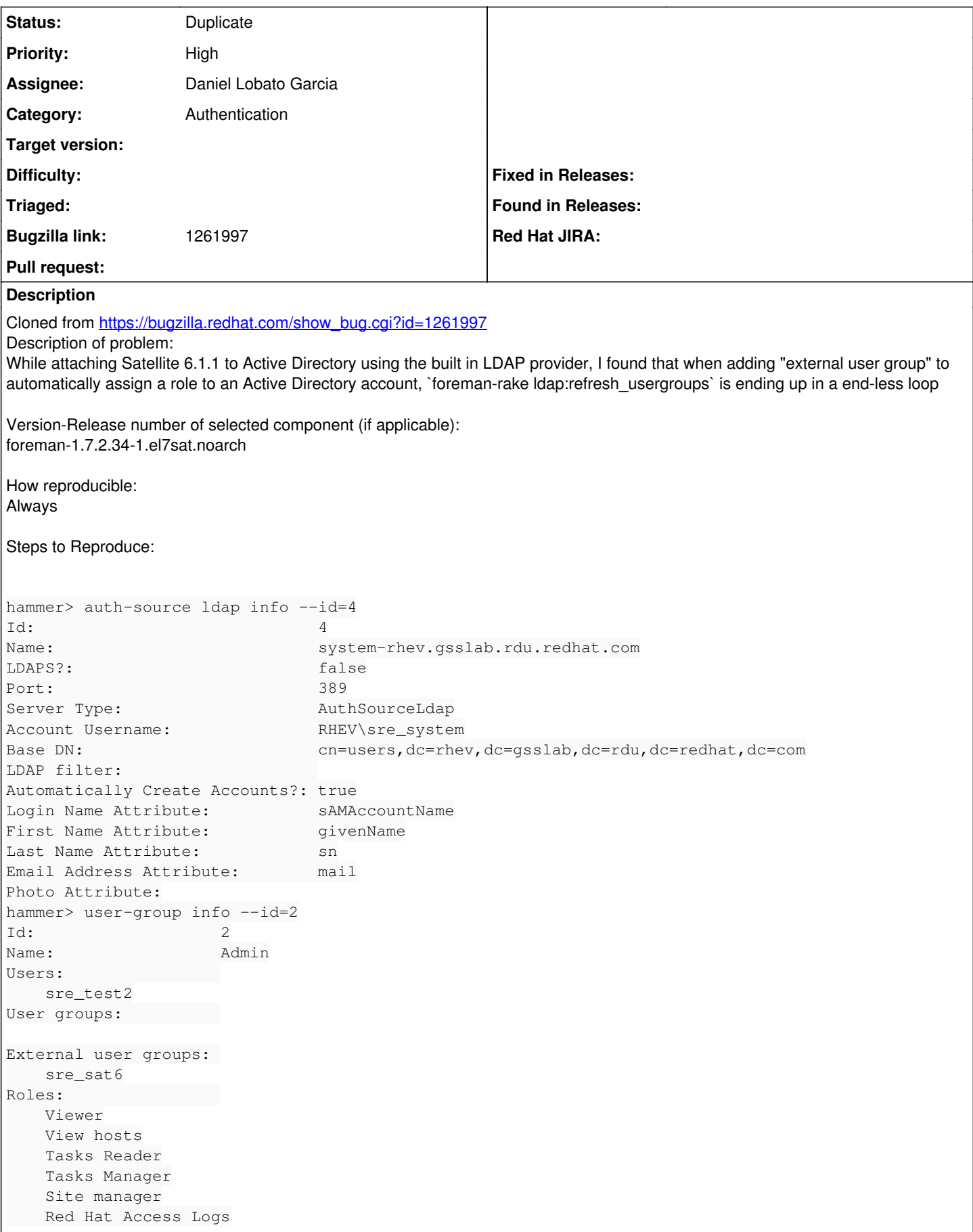

```
    Manager
        Edit partition tables
        Edit hosts
        Discovery Reader
        Discovery Manager
        Boot disk access
        Access Insights Viewer
        Access Insights Admin
Created at:           2015/09/10 09:36:27
Updated at:           2015/09/10 09:36:27
hammer> user-group external info --user-group Admin --id=2
Id: 2Name: sre_sat6
Auth source: system-rhev.gsslab.rdu.redhat.com
ldapsearch -LLL -x -h rhev-ad.gsslab.rdu2.redhat.com -D "RHEV\sre_system" -W -b "cn=users,dc=rhev,
dc=gsslab,dc=rdu,dc=redhat,dc=com" '(sAMAccountName=sre_test1)'
Enter LDAP Password: 
dn: CN=Test 1. Reber,CN=Users,DC=rhev,DC=gsslab,DC=rdu,DC=redhat,DC=com
objectClass: top
objectClass: person
objectClass: organizationalPerson
objectClass: user
cn: Test 1. Reber
sn: Reber
givenName: Test
initials: 1
distinguishedName: CN=Test 1. Reber, CN=Users, DC=rhev, DC=gsslab, DC=rdu, DC=redha
 t,DC=com
instanceType: 4
whenCreated: 20150910080741.0Z
whenChanged: 20150910081516.0Z
displayName: Test 1. Reber
uSNCreated: 676204
memberOf: CN=sre_sat6,CN=Users,DC=rhev,DC=gsslab,DC=rdu,DC=redhat,DC=com
uSNChanged: 676228
name: Test 1. Reber
objectGUID:: ocosGfW7ekKk7EfhTZFH6g==
userAccountControl: 66048
badPwdCount: 0
codePage: 0
countryCode: 0
badPasswordTime: 130863534640478484
lastLogoff: 0
lastLogon: 130863534735478484
pwdLastSet: 130863460614552568
primaryGroupID: 513
objectSid:: AQUAAAAAAAUVAAAA1xQhMV2+kD5S4cm/ngQAAA==
accountExpires: 9223372036854775807
logonCount: 0
sAMAccountName: sre_test1
sAMAccountType: 805306368
userPrincipalName: sre_test1@rhev.gsslab.rdu.redhat.com
objectCategory: CN=Person,CN=Schema,CN=Configuration,DC=rhev,DC=gsslab,DC=rdu,
 DC=redhat,DC=com
dSCorePropagationData: 16010101000000.0Z
lastLogonTimestamp: 130863465167973044
ldapsearch -LLL -x -h rhev-ad.gsslab.rdu2.redhat.com -D "RHEV\sre_system" -W -b "cn=users,dc=rhev,
dc=gsslab,dc=rdu,dc=redhat,dc=com" '(sAMAccountName=sre_test2)'
Enter LDAP Password: 
dn: CN=Test2 Reber,CN=Users,DC=rhev,DC=gsslab,DC=rdu,DC=redhat,DC=com
objectClass: top
objectClass: person
objectClass: organizationalPerson
objectClass: user
```
objectClass: inetOrgPerson cn: Test2 Reber sn: Reber givenName: Test2 distinguishedName: CN=Test2 Reber, CN=Users, DC=rhev, DC=gsslab, DC=rdu, DC=redhat, DC=com instanceType: 4 whenCreated: 20150910123829.0Z whenChanged: 20150910135100.0Z displayName: Test2 Reber uSNCreated: 676274 memberOf: CN=sre\_sat6,CN=Users,DC=rhev,DC=qsslab,DC=rdu,DC=redhat,DC=com uSNChanged: 676299 name: Test2 Reber objectGUID:: Syvv33EYOUajgPatGfUtew== userAccountControl: 66048 badPwdCount: 0 codePage: 0 countryCode: 0 badPasswordTime: 0 lastLogoff: 0 lastLogon: 0 pwdLastSet: 130863666600942818 primaryGroupID: 513 objectSid:: AQUAAAAAAAUVAAAA1xQhMV2+kD5S4cm/ogQAAA== accountExpires: 9223372036854775807 logonCount: 0 sAMAccountName: sre\_test2 sAMAccountType: 805306368 userPrincipalName: sre\_test2@rhev.gsslab.rdu.redhat.com objectCategory: CN=Person,CN=Schema,CN=Configuration,DC=rhev,DC=gsslab,DC=rdu, DC=redhat,DC=com dSCorePropagationData: 16010101000000.0Z lastLogonTimestamp: 130863623932659008 Login with an Active Directory Account, which is member of sre\_sat6 and check on whether permissions are being assigned Actual results: User does not have any role assigned and when running `foreman-rake ldap:refresh\_usergroups`, the command does not finish Expected results: Role automatically assigned to user or at least when `foreman-rake Idap:refresh\_usergroups` is run Additional info: I checked the `foreman-rake Idap:refresh\_usergroups` command and found that it does a end-less loop in /opt/rh/ruby193/root/usr/share/gems/gems/ldap\_fluff-0.3.2/lib/ldap\_fluff/active\_directory.rb When I comment the below section and manually defining 'users' the command is successful and the user defined has the correct role assigned ... active\_directory.rb  $[\ldots]$  def users\_from\_search\_results(search, method) users = ["sre\_test2"] search.send(method).each do |member| entry = @member\_service.find\_by\_dn(member).first objectclasses = entry.objectclass.map(&:downcase) # # if (%w(organizationalperson person) & objectclasses).present? # users << @member\_service.get\_login\_from\_entry(entry) # elsif (%w(organizationalunit group) & objectclasses).present? # users << users\_for\_gid(entry.cn.first) # end end

 users.flatten.uniq end

[...]

Uncommenting "users << users\_for\_gid(entry.cn.first)" will cause the loop to occur again

### **Related issues:**

Is duplicate of Foreman - Bug #13608: LDAP Authentication failure: stack leve... **Closed 02/08/2016**

#### **History**

## **#1 - 03/31/2016 03:00 AM - Dominic Cleal**

- *Description updated*
- *Category set to Authentication*
- *Status changed from New to Need more information*

Could you please try with a current version? ldap\_fluff 0.3.2 is old and a few group lookup bugs have been fixed since.

### **#2 - 05/17/2017 03:48 PM - Anonymous**

*- Status changed from Need more information to Resolved*

no reaction, closing. I can't access that BZ.

### **#3 - 05/18/2017 02:44 AM - Marek Hulán**

*- Status changed from Resolved to Duplicate*

Sorry for that, it was closed as dup of  $\frac{\#13608}{41}$ 

### **#4 - 05/18/2017 02:44 AM - Marek Hulán**

*- Is duplicate of Bug #13608: LDAP Authentication failure: stack level too deep added*